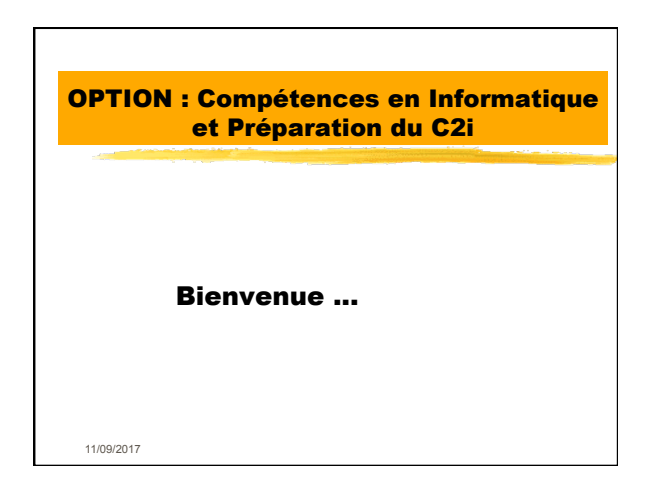

## But des enseignements informatique en licence

- ! Donner un cadre à l'enseignement-initiation à l'informatique prévu dans les textes (arrêté du 15 avril 97).
- ! Préparer aux certifications nationales
- ! Donner une expertise valorisable dans la vie professionnelle (niveaux experts)

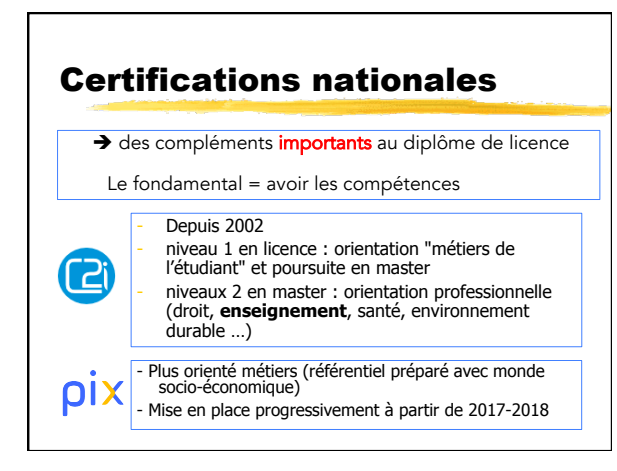

## Organisation actuelle des enseignements d'informatique

- ! **Préparation du C2i niveau 1** en 2 étapes : **Etape « débutant »**<br>**Etape « avancé »** 
	- passage du C2i niveau 1
- **Expertise valorisable** dans la vie professionnelle ! Étape « Expert » : communication, simulation, documents, bases de données, statistique

### Organisation de l'enseignement

- Site Web du cours : **www.univ-montp3.fr/miap/ens/info**
- $\cdot$  20h de TD = 10 x 2h
- ! **Présence obligatoire :** pénalités au-delà de 2 absences non justifiées.
- ! **Retards et départs avant la fin des 2h**: considérés comme des absences
- ! Possibilité **exceptionnellement** d'assister à une séance d'un autre groupe de la même semaine en cas d'empêchement

## Compétences à acquérir

- ! Utilisation efficace d'un micro-ordinateur ! Éléments d'architecture.
	- · Le logiciel système.
	- ! Les logiciels de communication : navigateur,
	- messagerie électronique, travail collaboratif. Utilisation efficace des traitements de texte et
	- tableurs.
	- Éléments de HTML.
- ! Une attention particulière sera donnée à la compréhension des mécanismes de base.

# **Le Pavillon Informatique**

- **Duvert du Lundi au Vendredi de 8h à 19h45**
- **6** salles en libre accès à disposition #Windows, Mac OS X et Linux **Logiciels selon salles** 
	- #intranet (permet accéder aux TDs) ou internet
- # Valider son identifiant numérique (en salle E ou à l'extérieur)

## Plan des TDs

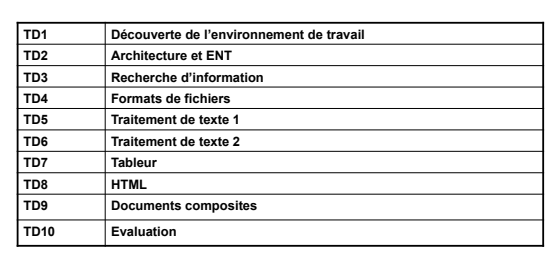

# Evaluation en contrôle continu

! **3 notes :**

- **Projet individuel**
- ! Examen sur ordinateur ! Réalisation des TD
- 

!Le projet individuel : recherche sur Internet à réaliser en 4 semaines sur un sujet imposé -L'examen sur ordinateur : 50 minutes (documents

à réaliser et questions de cours)

!Réalisation des TD : dossier numérique contenant les documents réalisés en TD + mails

envoyés

#### Venez en TD!Pourcentage de réussite en fonction du nombre de présences 100,00% 90,00% 80,00% 70,00% 60,00% 50,00% 40,00% 30,00% 20,00% 10.00% 0,00%  $\bullet$  $\mathbf{1}$  $\overline{2}$  $\overline{\mathbf{3}}$  $\overline{4}$  $5<sub>1</sub>$  $6\overline{6}$  $\mathbf{7}$  $\bf{8}$  $\overline{9}$  $10\,$  $\overline{11}$